# MATHEMATISCHES PROSEMINAR -ROTATIONSSYMMETRISCHES WIRBELSTROMPROBLEM

### Daniel Leumann

29. Oktober 2003

## **Inhaltsverzeichnis**

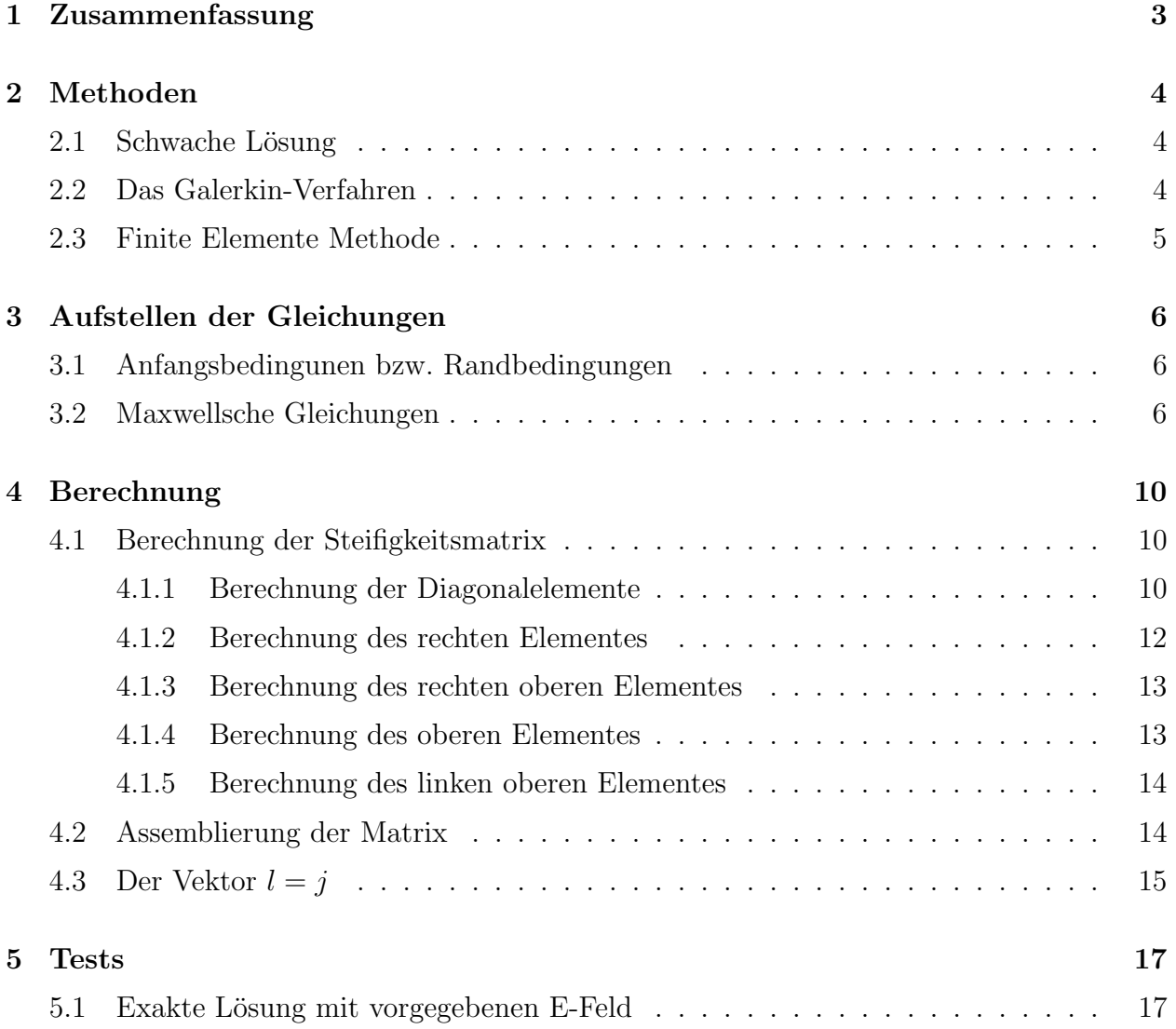

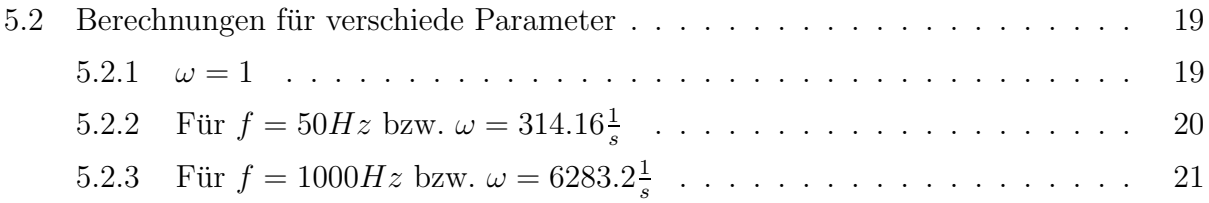

### **1 Zusammenfassung**

*Das Ziel dieser Aufgabe ist die Berechnung der* phi*-Komponente des elektrischen Feldes in einem Medium, dessen Geometrie vorgegeben wird. Der erste Teil der Aufgabe besteht darin, sich mit der Methode der Finiten Elemente vertraut zu machen. Dann soll mit Hilfe der Maxwellschen Gleichungen das physikalische Problem beschrieben werden, wobei die Randbedingungen (die vorgegeben sind) eine zentrale Rolle spielen. Die Gleichungen werden in* der Schwachen Formulierung dargestellt. Zur Lösung dieses Problems wird das Galerkin-*Verfahren verwendet, dessen praktische Realisierung auf die Finite Elemente Methode ba* $siert.$  Die gesuchten Grössen werden (mit Matlab) numerisch ermittelt.

**- Resultate:** Die Werte für  $E_{\phi}$  erschienen vorerst richtig. Doch zeigte sich der erwartete Skin-Effekt nicht. Die Implementierung weist Fehler bei Metallübergängen auf. Die Werte von  $|E_{\phi}|$  sind dort deutlich zu hoch. Vor allem für tiefe Kreisfrequenzen.

### **2 Methoden**

#### 2.1 Schwache Lösung

Betrachtet werden polygonale Gebiete  $\Omega \subset \mathbb{R}^2$ . Das sind Gebiete deren Rand aus einer endlichen Vereinigung geradliniger Kanten besteht. Auf diesen Gebieten gilt die Greensche Formel

$$
\int_{\Delta} v \Delta u \, dx = \int_{\Gamma} v \partial_{\nu} u \, ds - \int_{\Omega} \sigma \, grad \, v \, grad \, u \, dx \tag{1}
$$

für  $u \in C^2(\bar{\Omega})$  und  $v \in C^1(\bar{\Omega})$  wobei  $\partial_\nu u = \nu grad\, u$  die Ableitung von u in Richtung der Äusseren Normalen $\nu$ am Rand des Gebietes und $\int_{\Gamma} \ldots$  das entsprechende Randintegral.

Eine wichtige Verallgemeinerung der Greenschen Formel ist das folgende Integral für hinreichend oft differenzierbare  $\sigma, u, v$ 

$$
\int_{\Omega} v \, div(\sigma \, grad \, u) dx = \int_{\Gamma} v \partial_{\nu} u \, ds - \int_{\Omega} \sigma \, grad \, v \, grad \, u \, dx \tag{2}
$$

Bisher war gefordert, dass u zweimal stetig differenzierbar ist. Aufgrund der Gültigkeit der Cauchy-Schwarz-Ungleichungen und bei Voraussetzung der Dirichlet Randbedingungen lässt sich als Beispiel folgendes Randwertproblem "schwach" formulieren:

Es seien  $\sigma$  und c beschränkte Funktionen mit  $0 \leq c(x) \leq c_{\infty}$  und  $0 < \sigma_0 \leq \sigma(x) \leq \sigma_{\infty}$ . Dann hat das Randwertproblem  $L[u] = -div(\sigma grad u) + cu = f$  mit  $u_{\Gamma} = 0$  die Lösung.

$$
\int_{\Omega} \sigma \, grad \, u \, grad \, v \, dx + \int_{\Omega} cuv \, dx = \int_{\Omega} fvdx \tag{3}
$$

#### **2.2 Das Galerkin-Verfahren**

Um die Schreibweise zu vereinfachen, schreibt man:

$$
a(u,v) = \int_{\Omega} \sigma \, grad \, u \, grad \, v \, dx + \int_{\Omega} cuv \, dx \tag{4}
$$

und

$$
l(v) = \int_{\Omega} fv \, dx \tag{5}
$$

Mit diesen Definitionen lässt sich die schwache Lösung als Variationsproblem formulieren.

$$
a(u, v) = l(v) \tag{6}
$$

Das Galerkin-Verfahren besteht darin, dass ein Teilgebietes als Ansatz- und Testgebiet gewählt wird und eine Funktion  $u<sub>h</sub>$  aus dem Teilgebiet mit

$$
a(u_h, v) = f(v) \tag{7}
$$

Ist  $\phi_1, \ldots, \phi_2$  eine Basis des Teilgebietes, dann führt der Lösungsansatz

$$
u_h = \sum_{i=1}^n u_i \phi_i \tag{8}
$$

auf das Gleichungssystem

$$
Au_h = b \tag{9}
$$

mit

$$
A = [a(\phi_i, \phi_j)]_{ij} \in \mathbb{R}^{n \times n} \quad b = [b(l(\phi_j))]_j \in \mathbb{R}^n \tag{10}
$$

### **2.3 Finite Elemente Methode**

Das zu untersuchende Gebiet wird in Quadrate aufgeteilt, wobei die jeweiligen Punkte lexikographisch numeriert sind. Die Basisfunktionen sind:

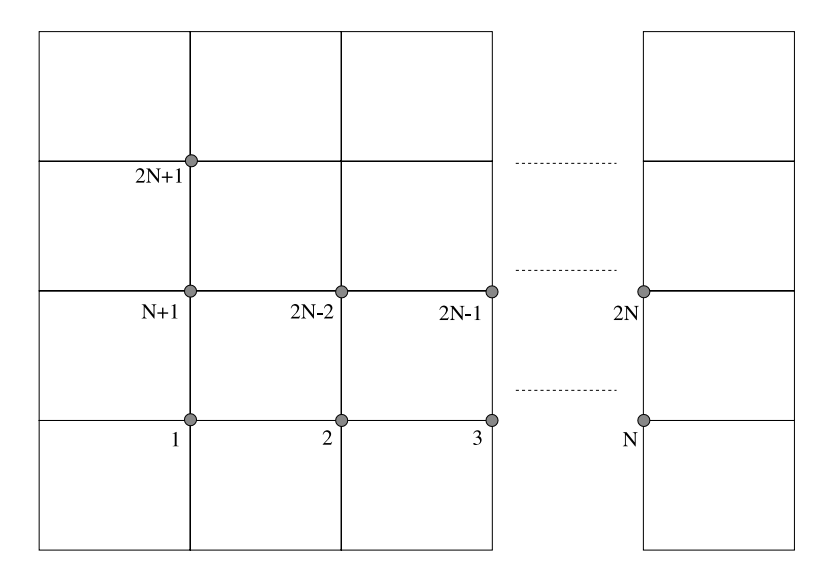

$$
\beta_1 = \left(1 - \frac{r}{h_r}\right) \left(1 - \frac{z}{h_z}\right) \qquad \beta_2 = \left(\frac{r}{h_r}\right) \left(1 - \frac{z}{h_z}\right) \tag{11}
$$

$$
\beta_3 = \left(\frac{r}{h_r}\right)\left(\frac{z}{hz}\right) \qquad \beta_4 = \left(1 - \frac{r}{h_r}\right)\left(\frac{z}{hz}\right) \tag{12}
$$

### **3 Aufstellen der Gleichungen**

#### **3.1 Anfangsbedingunen bzw. Randbedingungen**

Eine der zentralen Randbedingungen ist das rotationssymmetrische Wirbelfeld  $\partial_{\phi} = 0$ . Weiter sind die Permeabilität und der spezifische Leitwert lokal konstante Grössen:

$$
\mu = \mu(r, z) = \mu_{1,2} \tag{13}
$$

$$
\sigma = \sigma(r, z) = \sigma_{1,2} \tag{14}
$$

(15)

Wobei $\sigma_2=0$ für Werte ausserhalb des Metalles. Am Rand des betrachteten Gebietes werden die Felder als null angenommen.

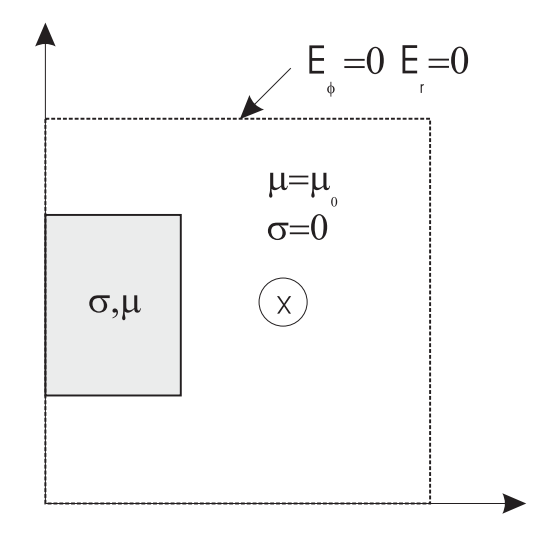

#### **3.2 Maxwellsche Gleichungen**

Um die elektrischen, wie magnetischen Felder in einem Medium zu berechnen, geht man von den Maxwellgleichungen aus, wobei hier schon eine erste Randbedingung eine wichtige Rolle spielt:  $D = 0$ . Dadurch vereinfachen sich die Maxwellgleichungen zu

$$
rotE = -i\omega\mu H \tag{16}
$$

$$
rotH = \sigma E + j \tag{17}
$$

Die Rotation  $rotV$  für einen beliebigen Vektor in Zylinderkoordinaten ist

$$
rot_r V = \frac{1}{r} \partial_{\phi} V_z - \partial_z V_{\phi}
$$
 (18)

$$
rot_{\phi}V = \partial_z V_r - \partial_r V_z \tag{19}
$$

$$
rot_z V = \frac{1}{r} \left\{ \partial_r (rV_\phi) - \partial_\phi V_r \right\} \tag{20}
$$

(21)

Benutzt man nun die Randbedingung  $\partial_{\phi} = 0$ , so folgt, dass

$$
rot_r V = -\partial_z V_\phi \tag{22}
$$

$$
rot_{\phi}V = \partial_z V_r - \partial_r V_z \tag{23}
$$

$$
rot_z V = \frac{1}{r} \{ \partial_r (rV_\phi) \} \tag{24}
$$

(25)

für die Gleichung (16) heisst das

$$
rot_r E = -\partial_z E_\phi = -i\omega\mu H_r \tag{26}
$$

$$
rot_{\phi}E = \partial_z E_r - \partial_r E_z = -i\omega\mu H_{\phi}
$$
 (27)

$$
rot_z E = \frac{1}{r} \{ \partial_r (r E_\phi) \} = -i\omega \mu H_z \tag{28}
$$

$$
(29)
$$

und weiter für Gleichung  $(17)$ 

$$
rot_r H = -\partial_z H_\phi = \sigma E_r + j_r \tag{30}
$$

$$
rot_{\phi}H = \partial_z H_r - \partial_r H_z = \sigma E_{\phi} + j_{\phi}
$$
\n(31)

$$
rot_z H = \frac{1}{r} \{ \partial_r (rH_\phi) \} = \sigma E_z + j_z \tag{32}
$$

um nun die die  $\phi$ -Komponente des E-Feldes zu bestimmen, muss man  $H_r$ ,  $H_z$  eliminieren. Setzt man also aus den Gleichungen (26), (28)  $H_r$ ,  $H_z$  in die Gleichung (31) ein, so folgt:

$$
i\omega(\sigma E_{\phi} + j_{\phi}) = \partial_{z} \left\{ \frac{1}{\mu} \partial_{z} E_{\phi} \right\} + \partial_{r} \left\{ \frac{1}{r\mu} \partial_{r}(r E_{\phi}) \right\}
$$
(33)

Gesucht ist nun die schwache Formulierung des Problems:  $F\ddot{u}r \ u \in C^2(\bar{\Omega}), v \in C^1(\bar{\Omega})$  und das beschränkte polygonale Gebiet  $\Omega \subset \mathbb{R}^2$ 

$$
\int_{\Omega} v \Delta u \cdot dx = \int_{\Lambda} v \nu \cdot grad \, u \cdot ds - \int_{\Omega} grad \, v \cdot grad \, u \cdot dx \tag{34}
$$

Die verallgemeinerte Greensche Formel

$$
\int_{\Omega} v \, div(\sigma \, grad \, u) \cdot dx = \int_{\Lambda} v \sigma \, \partial_{\nu} u \cdot ds - \int_{\Omega} \sigma \, v \cdot grad \, u \cdot dx \tag{35}
$$

ermöglicht, die Beschreibung des Problems durch die schwache Formulierung. Die nächste Punkt, ist also die Gleichung für  $E_{\phi}$  (33) so auszudrücken, dass die verallgemeinerte Greensche Formel benutzt werden kann. Dazu muss man die Operatoren (div, grad) in Zylinderkoordinaten ausdrücken. Wobei hier die Randbedingung  $\partial_{\phi} = 0$  schon eingesetzt wurde

$$
div\ V = \frac{1}{r}\partial_r(rV_r) + \partial_z V_z \tag{36}
$$

$$
grad\ u = e_r \partial_r u + e_z \partial_z u \tag{37}
$$

Weiter benötigt man für die Integration die Funktionaldeterminante. Für Zylinderkoordinaten:

$$
x = r \cos \phi \tag{38}
$$

$$
y = r\sin\phi \tag{39}
$$

$$
z = z \tag{40}
$$

Die Funktionaldeterminante ist dann

$$
\begin{vmatrix}\n\partial_r x & \partial_\phi x & \partial_z x \\
\partial_r y & \partial_\phi y & \partial_z y \\
\partial_r z & \partial_\phi z & \partial_z z\n\end{vmatrix} = \begin{vmatrix}\n\cos(\phi) & -r\sin(\phi) & 0 \\
\sin(\phi) & r\cos(\phi) & 0 \\
0 & 0 & 1\n\end{vmatrix} = r
$$
\n(41)

Allgemein gilt für die partielle Integration in Zylinderkoordinaten

$$
\int_{\Omega} v \cdot div \underline{u} + \underline{u} \cdot \nabla v dx = \int_{\partial \Omega} \underline{u} \underline{n} \cdot v dS \tag{42}
$$

mit den Gleichungen (36),(37) und mit $v|_{\partial\Omega}=0$  folgt

$$
\int_{\Omega} v \left( \frac{1}{r} \partial_r (r u_r) + \partial_z u_z \right) r dr dz = - \int_{\Omega} \left( u_r \partial_r v + u_z \partial_z v \right) r dr dz \tag{43}
$$

Nun muss das Resultat (33) auf die Form (43) gebracht werden

$$
\int_{\Omega} v \left( \partial_z \left\{ \frac{1}{\mu} \partial_z E \phi \right\} + \partial_r \left\{ \frac{1}{r \mu} \partial_r (r E_{\phi}) \right\} \right) r dr dz = \tag{44}
$$

$$
= \int_{\Omega} v \partial_z \left\{ \frac{1}{\mu} \partial_z E \phi \right\} r dr dz + \int_{\Omega} v \partial_r \left\{ \frac{1}{r \mu} \partial_r (r E_{\phi}) \right\} r dr dz
$$

umgeformt ergibt das

$$
\int_{\Omega} v \partial_z \left\{ \frac{1}{\mu} \partial_z E \phi \right\} r \, dr dz + \int_{\Omega} (rv) \frac{1}{r} \partial_r \left\{ \frac{1}{r \mu} \partial_r (r E_{\phi}) \right\} r \, dr dz = \tag{45}
$$

mit Gleichung (43) folgt

$$
-\int_{\Omega} \frac{1}{\mu} \partial_z (E_{\phi}) \partial_z (v) r dr dz - \int_{\Omega} \frac{1}{r^2 \mu} \partial_r (r E_{\phi}) \partial_r (r v) r dr dz = \tag{46}
$$

daraus folgt:

$$
\int_{\Omega} v \left( \partial_z \left\{ \frac{1}{\mu} \partial_z E \phi \right\} + \partial_r \left\{ \frac{1}{r \mu} \partial_r (r E_{\phi}) \right\} \right) r dr dz =
$$
\n
$$
= - \int_{\Omega} \frac{1}{\mu} \left( \partial_z (E_{\phi}) \partial_z (v) + \frac{1}{r^2} \partial_r (r E_{\phi}) \partial_r (rv) \right) r dr dz
$$
\n(47)

und mit Gleichung (33)

$$
\int_{\Omega} \frac{1}{\mu} \left( \partial_z (E_{\phi}) \partial_z (v) + \frac{1}{r^2} \partial_r (r E_{\phi}) \partial_r (r v) \right) r dr dz = -i\omega \int_{\Omega} v (\sigma E_{\phi} + j_{\phi}) r dr dz \tag{48}
$$

und daraus

$$
\int_{\Omega} \left\{ \frac{1}{\mu} \left( \partial_z (E_{\phi}) \partial_z (v) + \frac{1}{r^2} \partial_r (r E_{\phi}) \partial_r (r v) \right) + i \omega v \sigma E_{\phi} \right\} r dr dz = -i \omega \int_{\Omega} v j_{\phi} r dr dz \qquad (49)
$$

 $\overline{\phantom{a}}$  , and the contract of the contract of the contract of the contract of the contract of the contract of the contract of the contract of the contract of the contract of the contract of the contract of the contrac

 $\mathcal{L}=\{1,2,3,4\}$  , we can consider the constraint of  $\mathcal{L}=\{1,2,3,4\}$ 

### **4 Berechnung**

#### **4.1 Berechnung der Steifigkeitsmatrix**

Definiert man nun den linken Teil der Gleichung mit

$$
a(u,v) = \int_{\Omega} \left\{ \frac{1}{\mu} \left( \partial_z(u) \partial_z(v) + \frac{1}{r^2} \partial_r(ru) \partial_r(rv) \right) + i\omega \sigma uv \right\} r \, dr dz \tag{50}
$$

und den rechten Teil mit

$$
l(v) = -i\omega \int_{\Omega} v j_{\phi} r \, dr dz \tag{51}
$$

so lässt sich das Problem folgendermassen schreiben

$$
a(u, v) = l(v) \tag{52}
$$

bzw. für dieses Problem

$$
a(E_{\phi}, v) = l(v) \tag{53}
$$

Die Steifigkeitsmatrix wird folgendermassen berechnet

$$
A = [a(\beta_i, \beta_j)]_{ij} \tag{54}
$$

wobei es sich bei  $\beta_i$  um die Basisfunktionen handelt, die so angeordnet sind, so dass für einzelne Punkte folgendes Bild entsteht:

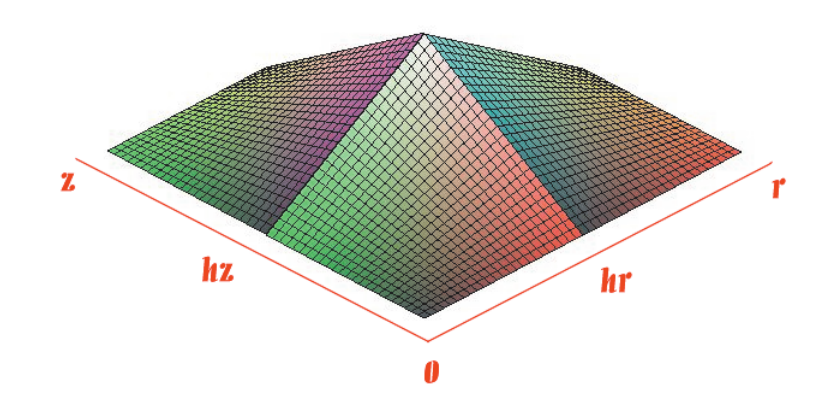

Graphisch dargestellt:

#### **4.1.1 Berechnung der Diagonalelemente**

Um die ersten N Elemente der Steifigkeitsmatrix zu berechnen, muss man die Basisfunktionen in die Gleichung (49) einsetzen

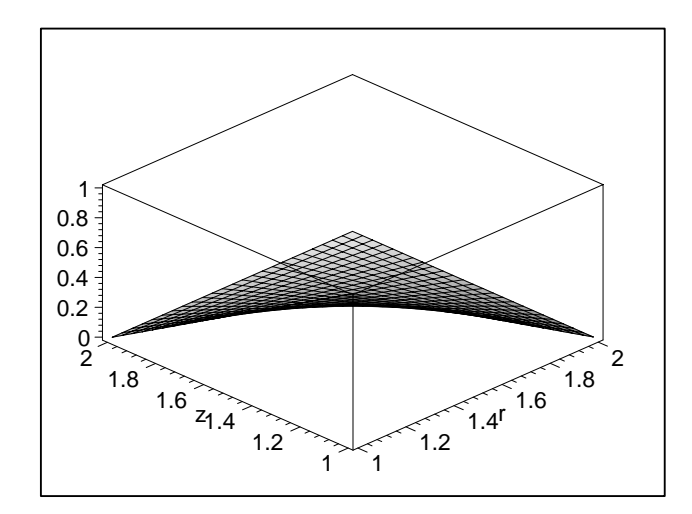

Abbildung 1: Basis<br/>funktion  $\beta_1$ 

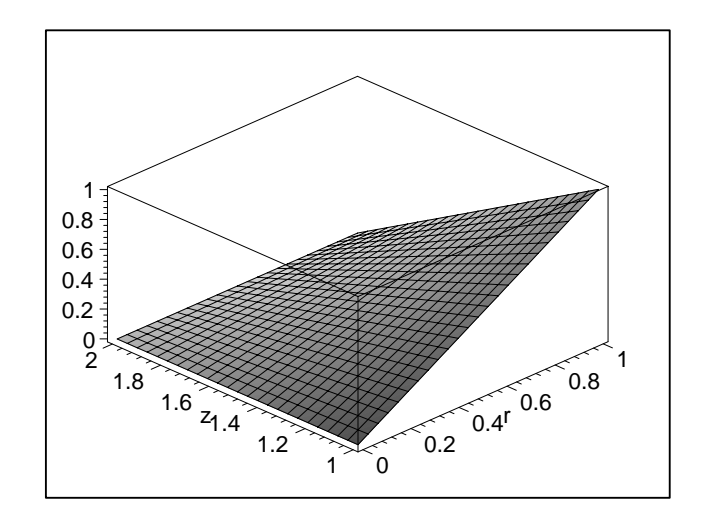

Abbildung 2: Basis<br/>funktion  $\beta_2$ 

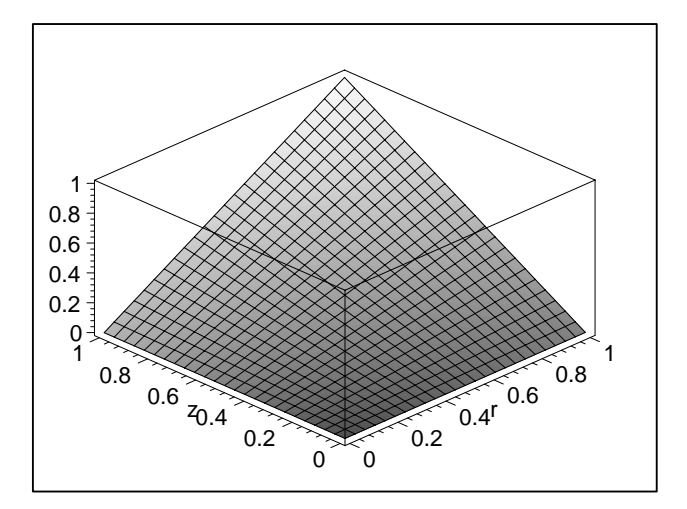

Abbildung 3: Basis<br/>funktion  $\beta_3$ 

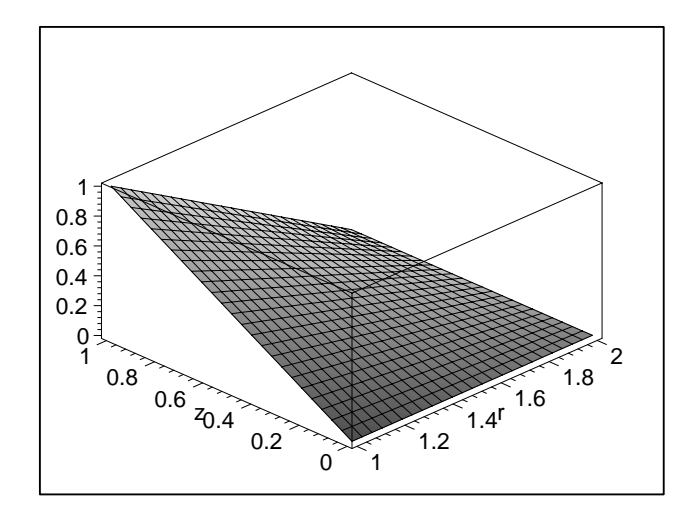

Abbildung 4: Basis<br/>funktion  $\beta_4$ 

$$
A_{ii} = \int_{(j-1)h}^{jh} \int_{(i-1)h}^{ih} \left\{ \frac{1}{\mu} \left( \partial_z(\beta_3') \partial_z(\beta_3') + \frac{1}{r^2} \partial_r(r \beta_3') \partial_r(r \beta_3') \right) + i \omega \sigma \beta_3' \beta_3' \right\} r dr dz +
$$
  

$$
\int_{(j-1)h}^{jh} \int_{ih}^{(i+1)h} \left\{ \frac{1}{\mu} \left( \partial_z(\beta_4') \partial_z(\beta_4') + \frac{1}{r^2} \partial_r(r \beta_4') \partial_r(r \beta_4') \right) + i \omega \sigma \beta_4' \beta_4' \right\} r dr dz +
$$
  

$$
\int_{jh}^{(j+1)h} \int_{(i-1)h}^{ih} \left\{ \frac{1}{\mu} \left( \partial_z(\beta_2') \partial_z(\beta_2') + \frac{1}{r^2} \partial_r(r \beta_2') \partial_r(r \beta_2') \right) + i \omega \sigma \beta_2' \beta_2' \right\} r dr dz +
$$
  

$$
\int_{jh}^{(j+1)h} \int_{ih}^{(i+1)h} \left\{ \frac{1}{\mu} \left( \partial_z(\beta_1') \partial_z(\beta_1') + \frac{1}{r^2} \partial_r(r \beta_1') \partial_r(r \beta_1') \right) + i \omega \sigma \beta_1' \beta_1' \right\} r dr dz
$$
  
(55)

Wobei für Elemente bei  $r = 0$  gilt

$$
A_{1j} = \int_{\Omega} \left\{ \frac{1}{\mu} \left( \partial_z (E_{\phi}) \partial_z (v) + \frac{1}{r^2} \partial_r (r E_{\phi}) \partial_r (r v) \right) + i \omega \sigma E_{\phi} v \right\} r \, dr dz = \qquad (56)
$$

$$
= \int_{\Omega} \left\{ \frac{1}{\mu} \left( r (\partial_r E_{\phi}) (\partial_r v) + E_{\phi} \partial_r v + v \partial_r E_{\phi} + \frac{E_{\phi} v}{r} \right) + i \omega \sigma E_{\phi} v r \right\} \, dr dz
$$

#### **4.1.2 Berechnung des rechten Elementes**

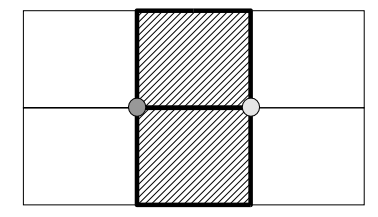

Dementsprechend ist aufzuintegrieren und die entsprechenden Basisfunktionen einzusetzen. Die Werte sind auszuwerten bei

$$
i = 1...N - 1 \tag{57}
$$

$$
j = 1...N \tag{58}
$$

Die Werte sind

$$
A_{ij} = \int_{(j-1)h}^{jh} \int_{ih}^{(i+1)h} \left\{ \frac{1}{\mu} \left( \partial_z(\beta_3') \partial_z(\beta_4') + \frac{1}{r^2} \partial_r(r \beta_3') \partial_r(r \beta_4') \right) + i \omega \sigma \beta_3' \beta_4' \right\} r dr dz + \int_{jh}^{(j+1)h} \int_{ih}^{(i+1)h} \left\{ \frac{1}{\mu} \left( \partial_z(\beta_2') \partial_z(\beta_1') + \frac{1}{r^2} \partial_r(r \beta_2') \partial_r(r \beta_1') \right) + i \omega \sigma \beta_2' \beta_1' \right\} r dr dz
$$
\n(59)

#### **4.1.3 Berechnung des rechten oberen Elementes**

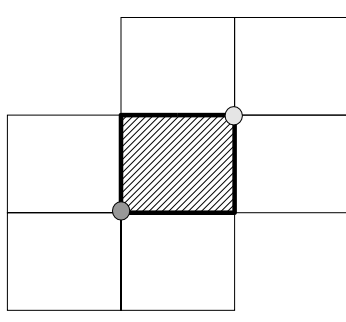

$$
i = 1...N - 1 \tag{60}
$$

$$
j = 1...N - 1 \tag{61}
$$

$$
A_{ij} = \int_{jh}^{(j+1)h} \int_{ih}^{(i+1)h} \left\{ \frac{1}{\mu} \left( \partial_z(\beta_3') \partial_z(\beta_1') + \frac{1}{r^2} \partial_r(r\beta_3') \partial_r(r\beta_1') \right) + i\omega \sigma \beta_3' \beta_1' \right\} r dr dz
$$
\n(62)

#### **4.1.4 Berechnung des oberen Elementes**

$$
i = 1...N \tag{63}
$$

$$
j = 1...N - 1 \tag{64}
$$

Die Werte sind

$$
A_{ij} = \int_{jh}^{(j+1)h} \int_{(i-1)h}^{ih} \left\{ \frac{1}{\mu} \left( \partial_z(\beta_3') \partial_z(\beta_2') + \frac{1}{r^2} \partial_r(r \beta_3') \partial_r(r \beta_2') \right) + i \omega \sigma \beta_3' \beta_2' \right\} r dr dz + \int_{jh}^{(j+1)h} \int_{ih}^{(i+1)h} \left\{ \frac{1}{\mu} \left( \partial_z(\beta_4') \partial_z(\beta_1') + \frac{1}{r^2} \partial_r(r \beta_4') \partial_r(r \beta_1') \right) + i \omega \sigma \beta_4' \beta_1' \right\} r dr dz
$$
\n(65)

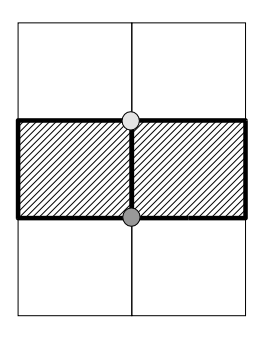

Wobei wiederum für Elemente bei  $r = 0$  gilt

$$
A_{1j} = \int_{\Omega} \left\{ \frac{1}{\mu} \left( r(\partial_r E_{\phi})(\partial_r v) + E_{\phi}\partial_r v + v\partial_r E_{\phi} + \frac{E_{\phi}v}{r} \right) + i\omega\sigma E_{\phi}vr \right\} dr dz \qquad (66)
$$

#### **4.1.5 Berechnung des linken oberen Elementes**

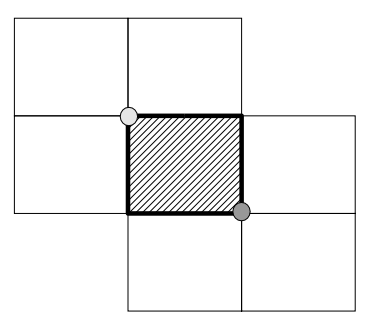

$$
\begin{array}{rcl}\ni & = & 2...N \\
j & = & 1...N-1\n\end{array} \tag{67}
$$

$$
\mathcal{L}_{\mathcal{L}}
$$

Die Werte sind

$$
A_{ij} = \int_{jh}^{(j+1)h} \int_{(i-1)h}^{ih} \left\{ \frac{1}{\mu} \left( \partial_z(\beta'_4) \partial_z(\beta'_2) + \frac{1}{r^2} \partial_r(r\beta'_4) \partial_r(r\beta'_2) \right) + i\omega \sigma \beta'_4 \beta'_2 \right\} r \, dr dz \tag{69}
$$

#### **4.2 Assemblierung der Matrix**

Die entsprechenden Werte werden jetzt in die Matrix eingetragen. Wobei die Matrix symmetrisch ist!

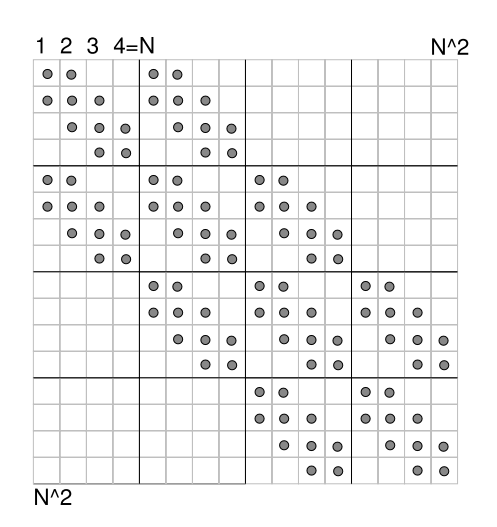

Die Matrix hat

$$
9N^2 - 4N - 4\tag{70}
$$

Elemente. Es lohnt sich also die "sparse-Matrizen" Funktionen von Matlab zu benutzen, da schon für kleine Matrizen das Verhältnis fast dem des Limes  $N \to \infty$  entspricht. Das Besetzungsdichteverhältnis in Funktion von  $N$  ist

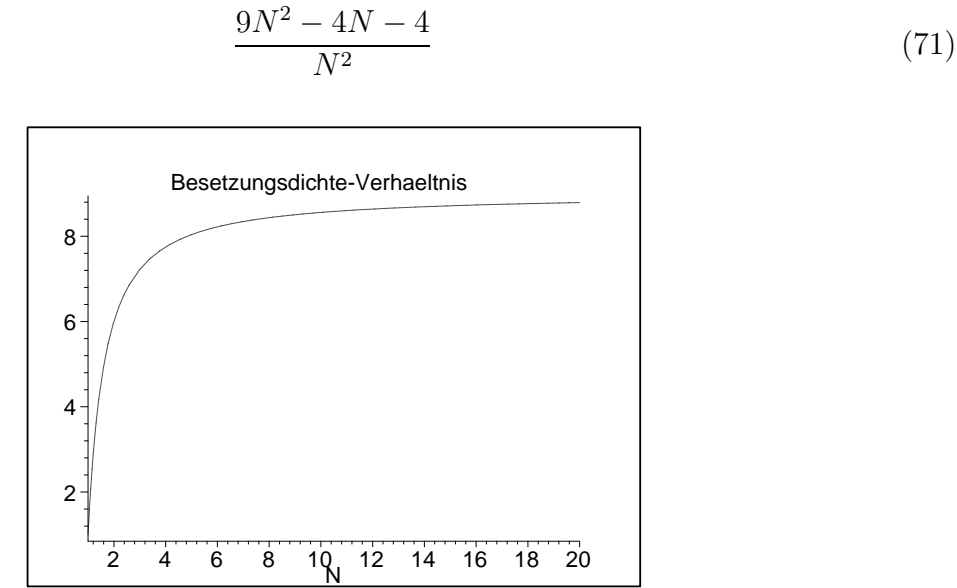

Am effizientesten ist es, die einzelnen Vektoren zu bestimmen und diese dann zu einer Matrix zusammenzusetzen.

#### **4.3** Der Vektor  $l = j$

Die Rechte Seite der Gleichung (49):

$$
\int_{\Omega} \left\{ \frac{1}{\mu} \left( \partial_z (E_{\phi}) \partial_z (v) + \frac{1}{r^2} \partial_r (r E_{\phi}) \partial_r (r v) \right) + i \omega v \sigma E_{\phi} \right\} r dr dz = -i \omega \int_{\Omega} v j_{\phi} r dr dz
$$

lässt sich durch numerische Quadratur bestimmen

$$
\int_{\Omega} j_{\phi}vr \, dr dz = \sum_{Q} \int_{Q} j_{\phi}vr \, dr dz \tag{72}
$$

Und es gilt:

$$
\int_{Q} f \, dr dz = \frac{1}{4} |Q| \sum_{i=1}^{4} f(a_i) \tag{73}
$$

wobei  $a_i$  die Eckpunkte des jeweiligen Quadrates Q ist und  $|Q|$  die Fläche des jeweiligen Quadrates. Setzt man nun für  $f = j_{\phi}vr$ , so folgt:

$$
\int_{Q} j_{\phi}vr \, dr dz = \frac{1}{4} |Q| \sum_{i=1}^{4} j_{\phi}(a_i)vr \tag{74}
$$

und daraus:

$$
\int_{\Omega} j_{\phi}vr \, dr dz = \sum_{Q} \frac{1}{4} |Q| \sum_{i=1}^{4} j_{\phi}(a_i)vr \tag{75}
$$

Die Summe über alle Quadrate muss nicht berechnet werden, da die Basisfunktionen ausserhalb des Quadrates null sind. Hinzu kommt noch, dass  $j_\phi$  nur dann nicht null ist, wo der Leiter den Strom führt.

## **5 Tests**

### **5.1 Exakte Lösung mit vorgegebenen E-Feld**

Der Code wird nun so überprüft, dass bei vorgegebenem  $E_{\phi}$  der Strom mittels der exakten Lösung bestimmt wird. Wegen den partiellen Ableitungen muss  $\mu$  konstant gewählt werden. Löst man die Gleichung (33) nach  $j_\phi$ auf, so folgt

$$
j_{\phi} = -\sigma E_{\phi} + \frac{1}{i\omega} \partial_z \left\{ \frac{1}{\mu} \partial_z E_{\phi} \right\} + \frac{1}{i\omega} \partial_r \left\{ \frac{1}{r\mu} \partial_r (r E_{\phi}) \right\} \tag{76}
$$

und wenn für  $E_{\phi}$  folgendes setzt, mit  $N = 50$  und  $h = 0.5$ 

$$
E_{\phi} = r(r - Nh)z(z - Nh) \qquad E_{\phi} = r(r - 5)z(z - 5)
$$
\n(77)

was folgendermassen aussieht:  $|E_{\phi}|$ 

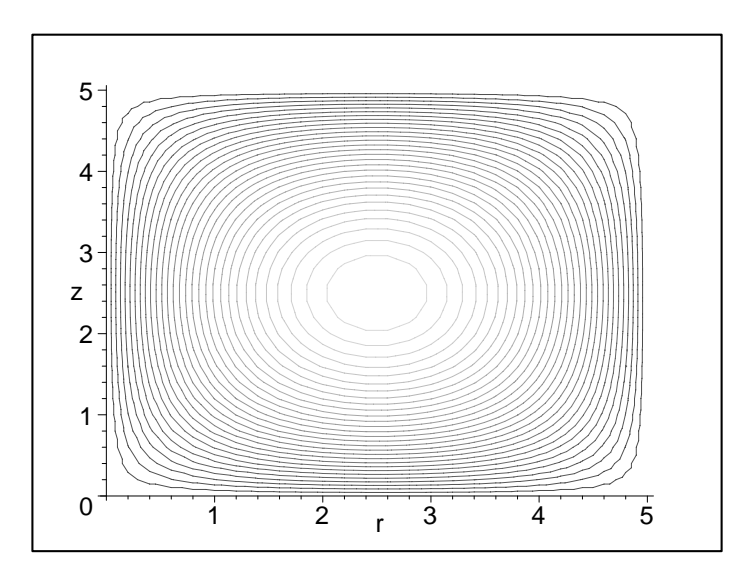

erhält man für  $|j_{\phi}|$  mit Gleichung (76)

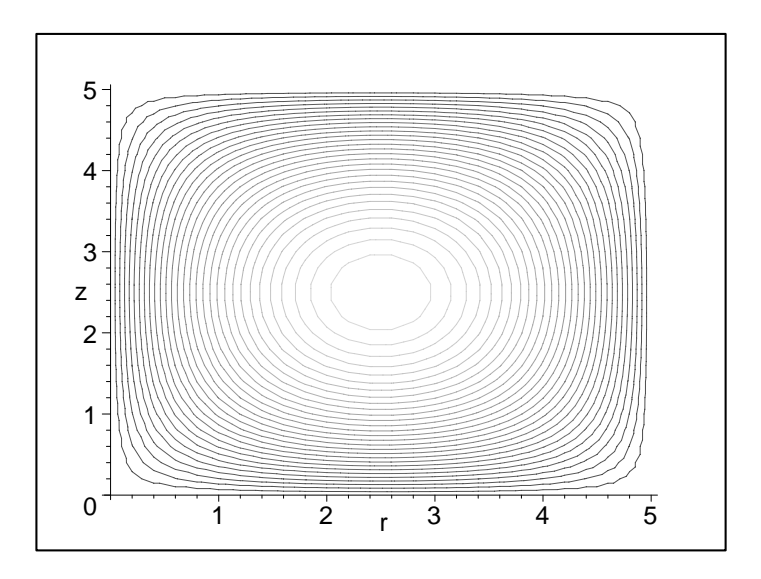

Benutzt man nun diesen Strom, um das Feld $E_\phi$  mit der Steifigkeitsmatrix zu berechnen erhält man:  $\,$ 

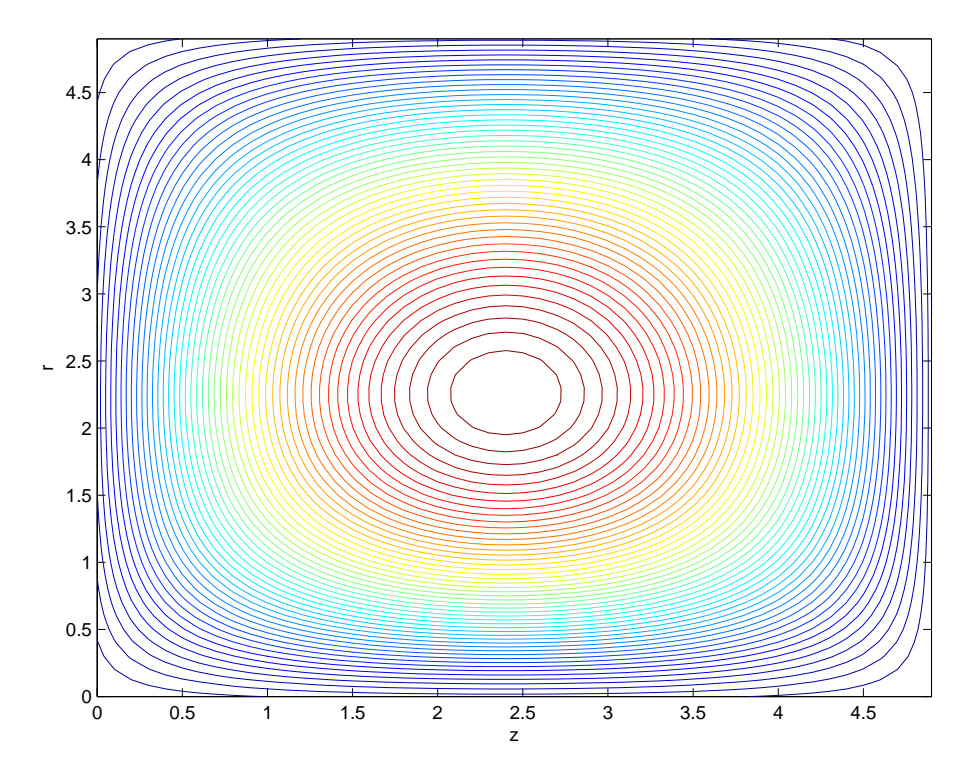

was der ursprünglichen analytischen Funktion (77) entspricht.

#### $5.2$  Berechnungen für verschiede Parameter

#### **5.2.1**  $\omega = 1$

Für tiefe Frequenzen  $\omega$  zeigen sich Probleme bei den Metallübergängen. Dieses Beispiel wurde mit folgenden Parametern bestimmt:  $N = 150, h = 0.1, \omega = 1$ , für Eisen ist:  $\mu_1 = 4\pi 10^{-7} \cdot 100 \frac{Vs}{Am}$ ,  $\mu_2 = 4\pi 10^{-7} \frac{Vs}{Am}$ ,  $\sigma_1 = 1.02 \cdot 10^7 \frac{S}{m}$ ,  $\sigma_2 = 0$ . Und das Metall und der stromdurchflossenen Leiter sind folgendermassen angeordnet. Das obere kleine Rechteck ist der stromdurchflossene Leiter. Das Rechteck unten ist das Metall.

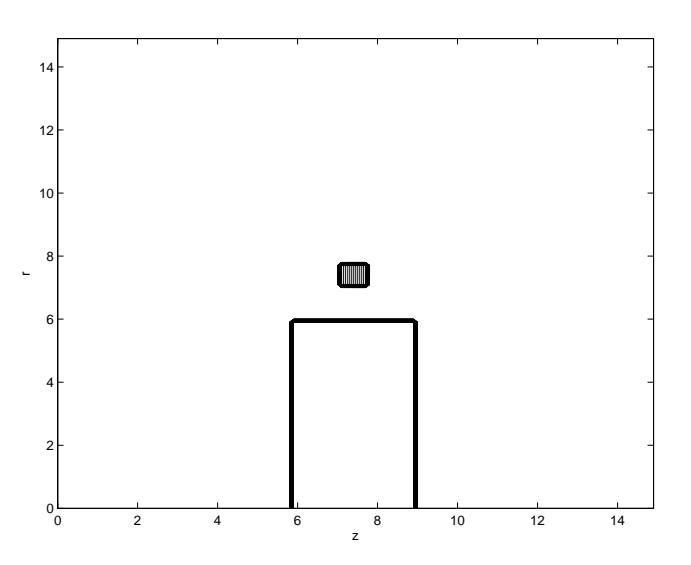

Die  $\phi$ -Komponente des E-Feldes  $E_{\phi}$  hat dann folgende gestallt:

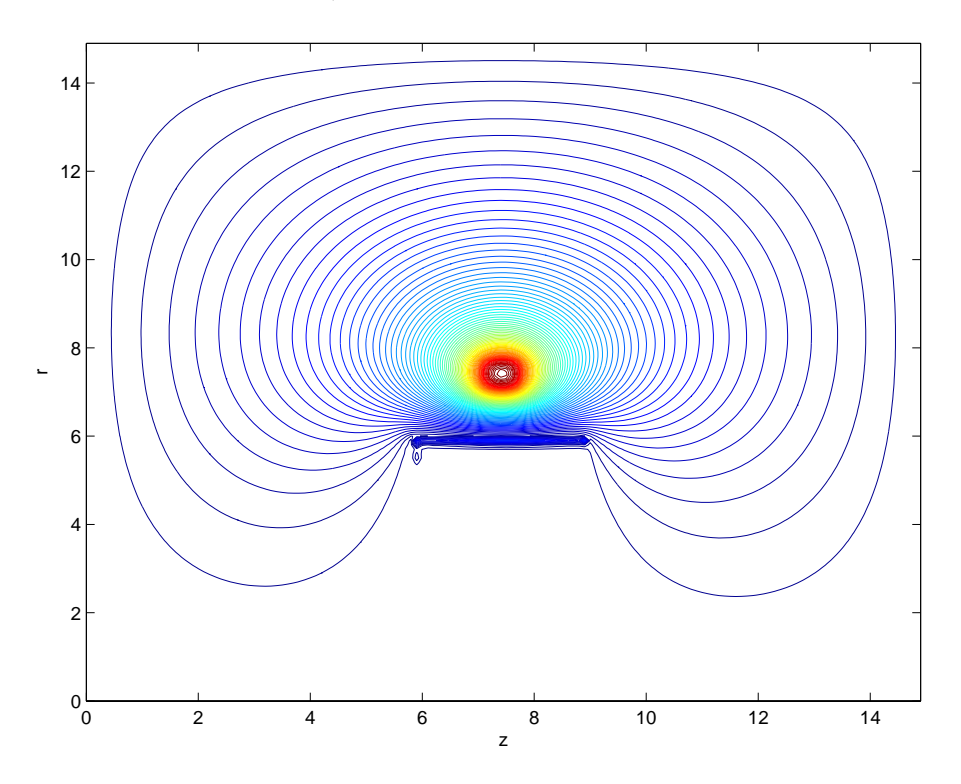

Die Erhöhung des Feldes in der Nähe des stromdurchflossenen Leiters sollte nicht da sein.

#### $5.2.2$ **ür**  $f = 50Hz$  **bzw.**  $\omega = 314.16 \frac{1}{s}$

Mit den selben Parametern wie im oben erwähnten Beispiel und der selben Anordnung. Das ergibt für  $E_{\phi}$ 

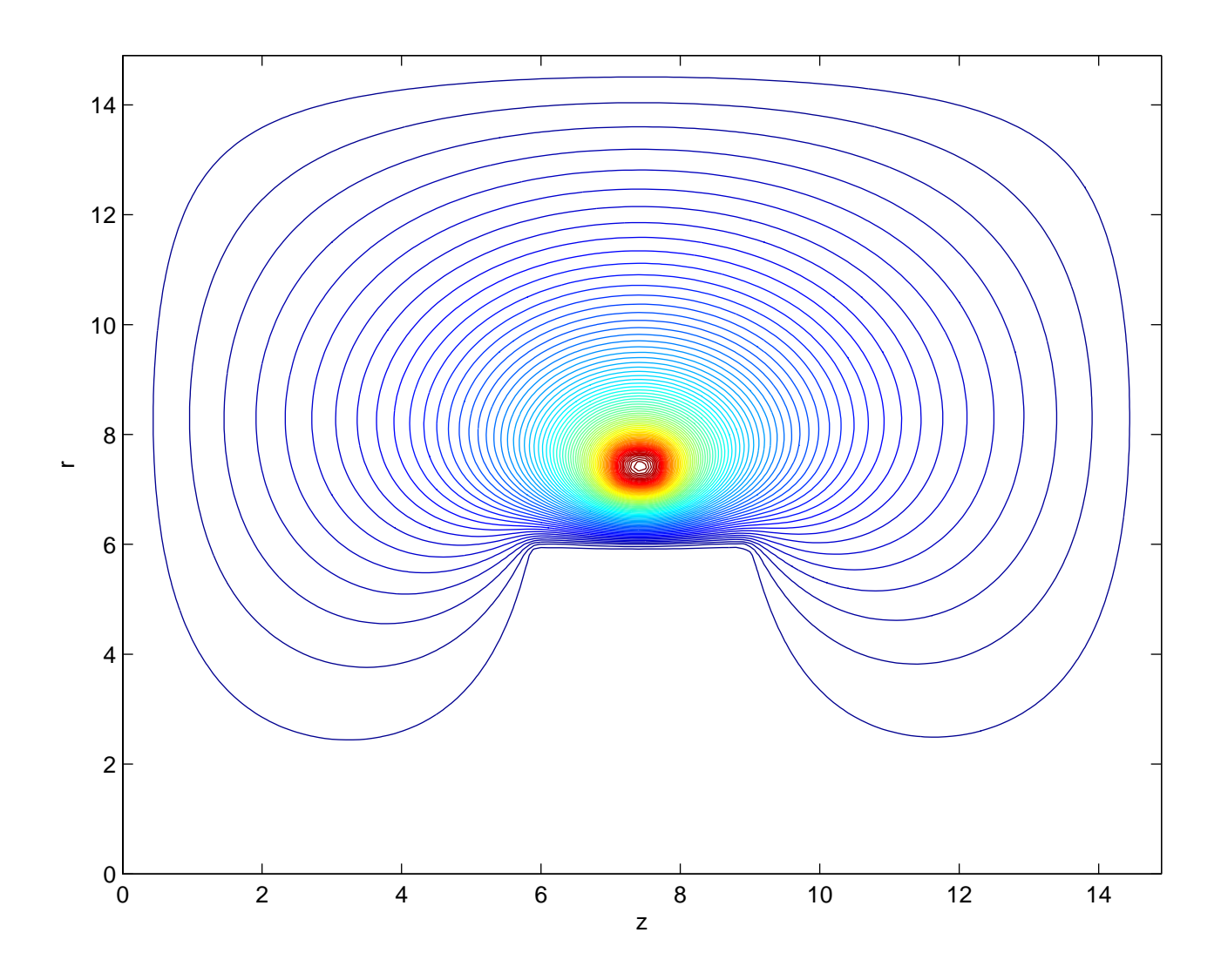

#### $5.2.3\,$ **ür**  $f = 1000Hz$  **bzw.**  $\omega = 6283.2 \frac{1}{s}$

Mit den selben Parametern wie im oben erwähnten Beispiel und der selben Anordnung. Das ergibt für  $E_{\phi}$ 

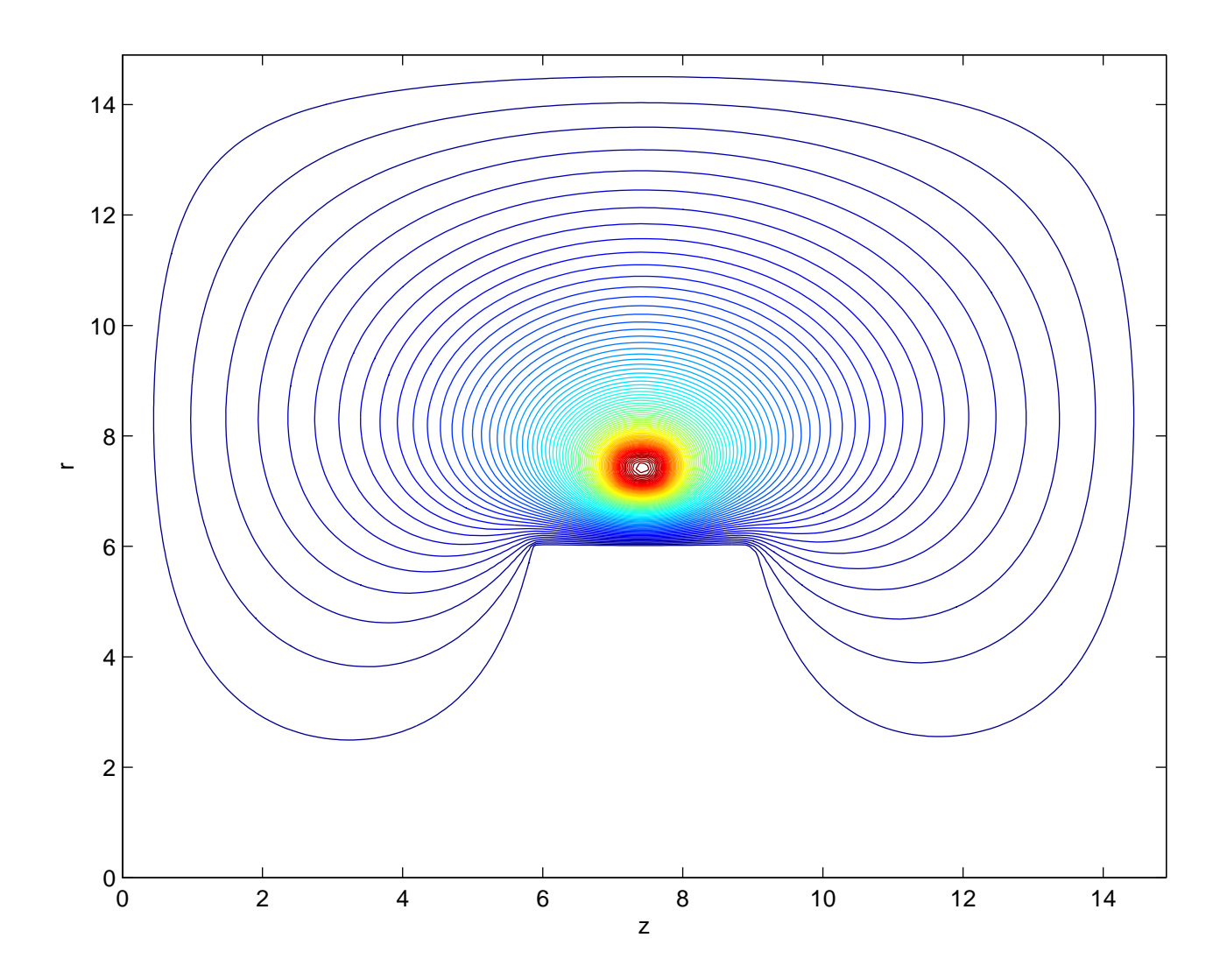

Hier sollte der Skin-Effekt zu beobachten sein. Was nicht der Fall ist.